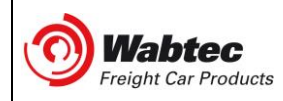

# **ENGINEERING DOCUMENT** | DOCUMENT NO: **ED-220304-00**

**Wabtec Automated Single Car Test Device (ASCTD) Software Configurations**

REV #: ISSUED:March 7, 2022

**1** REVISED: Sept. 14, 2022

This document is intended to assist in verifying and obtaining current Wabtec ASCTD software configurations in compliance with AAR Standard S-4027.

## **Software Configuration and Revisions:**

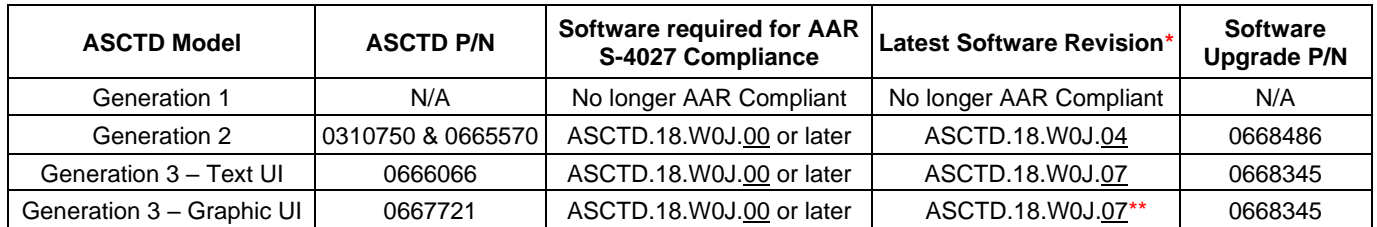

\*Not required for AAR S-4027 Compliance

\*\*Wireless Pressure Transducer (WPT) requires ASCTD.18.W0J.06 or later

## **ASCTD Model Configurations – Visual Aid:**

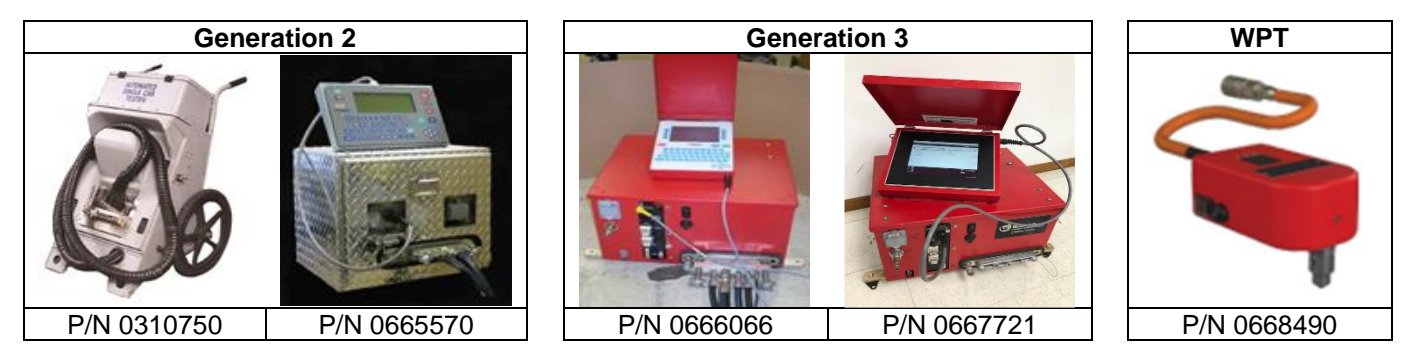

## **Obtaining Software Upgrades/Enhancements:**

Users of Wabtec's ASCTD hardware can obtain software upgrades by contacting Wabtec Customer Service at the email address or phone number below. Requests for software upgrades must include reference to the applicable software upgrade part number found in the table above. Software can be installed by the user via a USB flash drive that is provided to the user in accordance with Wabtec's Software Terms and Conditions.

Email: [Freight.CustomerService@wabtec.com](mailto:Freight.CustomerService@wabtec.com) Phone: (412) 825-1000

### **Installing Software Upgrades/Enhancements:**

ASCTD software updates provided by Wabtec include installation instructions pre-installed onto the USB flash drive as a PDF file. These installation instructions provide the user a step by step guide on how to properly install the software upgrade ZIP file onto your ASCTD.

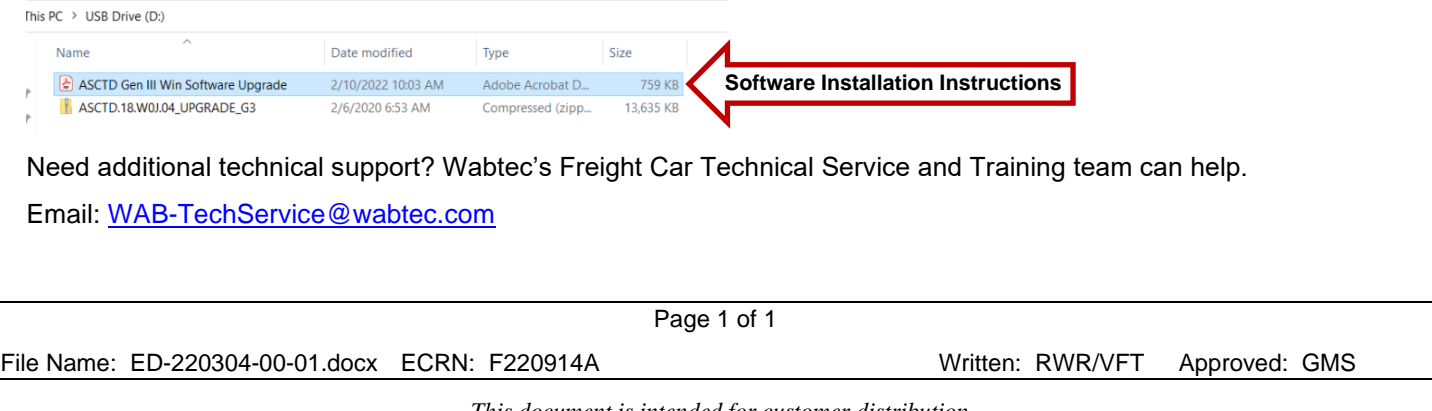

*This document is intended for customer distribution.*